| Navigatie                 |                                                 |  |
|---------------------------|-------------------------------------------------|--|
| Home / CB Forgot Login    |                                                 |  |
| Bent u uw gebru           | uikersnaam of wachtwoord vergeten?              |  |
| Herinnering opvragen voor | ☐ Gebruikersnaam verloren ☐ Wachtwoord verloren |  |

## Bent u uw gebruikersnaam of wachtwoord vergeten?

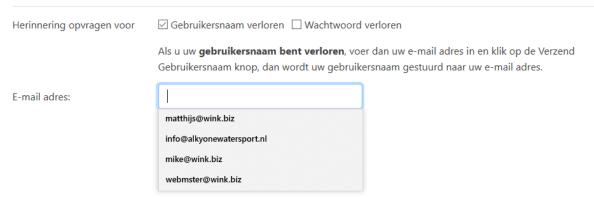

## Bent u uw gebruikersnaam of wachtwoord vergeten?

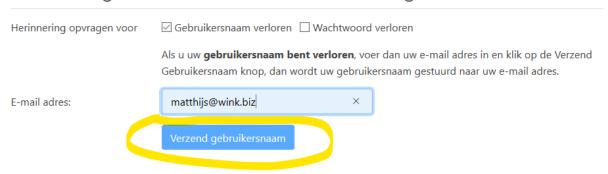

Now I can **not** select the button

## Bent u uw gebruikersnaam of wachtwoord vergeten?

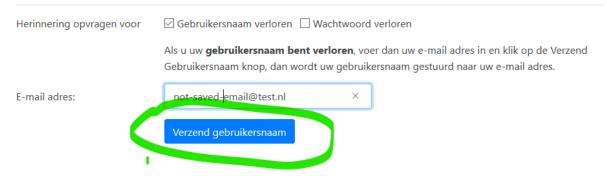

I entered a different email and button OK